## What's a Router?

If you email, use a cell phone, stream videos, WiFi, use a laptop, or use a printer, you are on the internet. And **what connects you to the internet is a router**.

Your router is probably under the desk, on the floor, or in the corner. It looks like this:

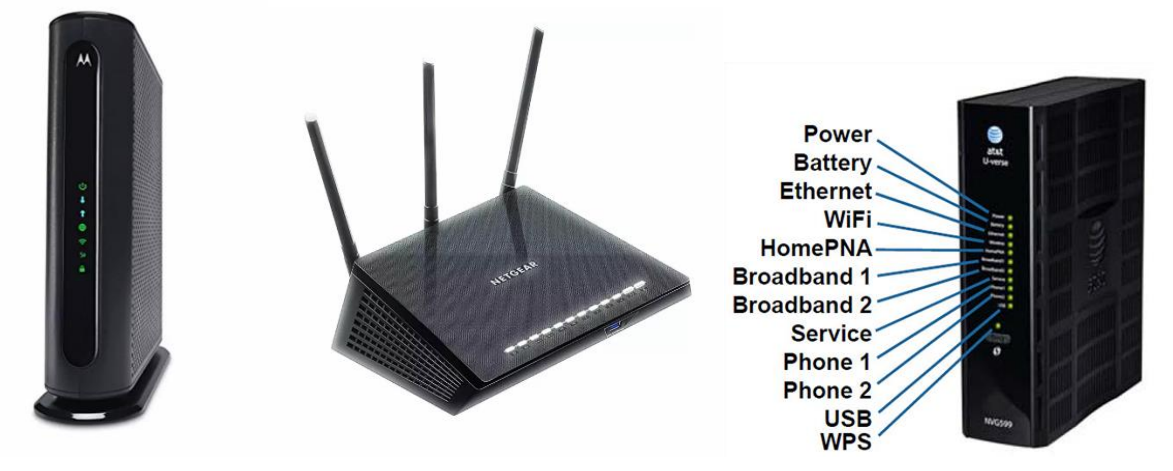

Some routers are wired, some are wireless. In either one, however, you need to plug into it the cable you got from your internet provider: Comcast, ATT, or some other **ISP – internet service provider**.

Some of you devices, printer perhaps, or TV, come with a cable that you plugged into the router. Your router contains a **"switch"** that maintains a table of devices on your network and automatically connects each device you're using to any other connected device. Sometimes a person may have so many devices (I have 5 computers at home) that there are not enough places in the router to plug them all in. In that case you can buy a hardware switch with five, 12, or 24 or more connecting ports for you to plug

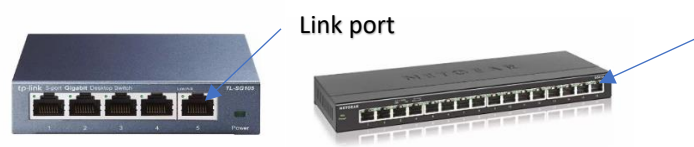

your devices into. The **Router** has a "link" port

that you plug an ethernet cable into and the other end goes into the switch to connect the router to the switch. Altogether these devices make up your **home network.** Your router has a unique address (Default Gateway) on the internet. You can find this address by either finding it on the label of the router, or find it the hard way: Type "cmd" in the search bar (command prompt). Then typing in the black screen "ipconfig" look for **Default Gateway.** Then type this as a URL into the browser. On my router it looks like 192.168.1.254. This will open all the info about the router and you will be able to edit it (but more on this later).

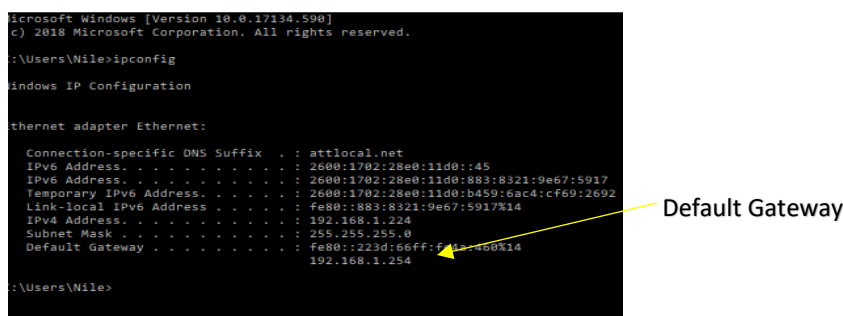

A part of the router usually built into it is a **modem**. This is for sending stuff in a digital format. (Modem is short for "modulate – demodulate" for converting analog to digital and vice versa) So if you speak into your cell phone it needs to convert that signal to digital, and when your party answers the digital signal has been converted back to analog so you can understand it.

Your router is an **"edge" router** meaning it is the initial router on the internet. It sends your message to another router, your **ISP router** which is handling uncounted messages from its clients. It will send your message to a much bigger router, the **"border" router**. And this connects to a big router **Cisco or HP**.

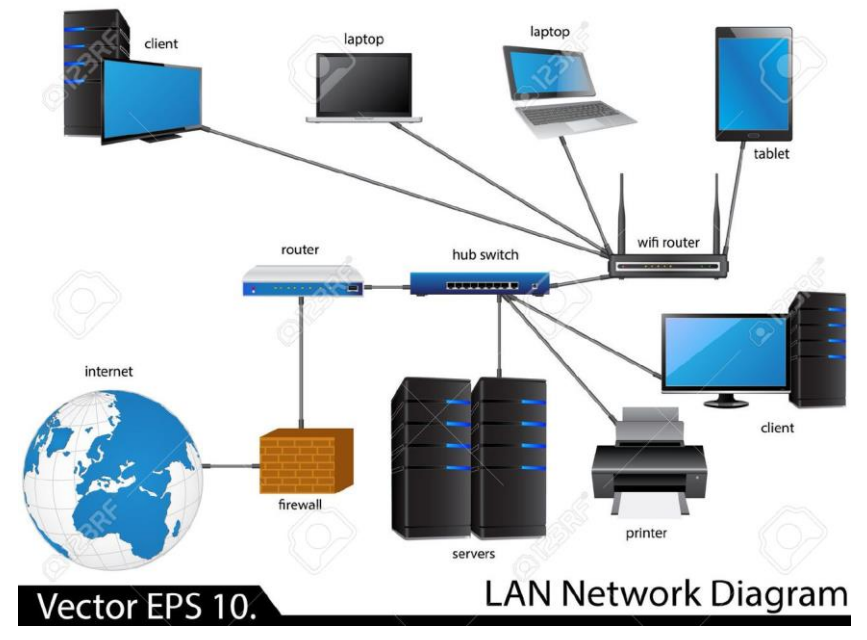

## **So, what's in a router?**

Your home router contains four parts:

- NAT Network Address Translations. This part automatically changes in-out addresses and outin addresses so to find appropriate destination. (Hard to explain)
- DHCP Dynamic Host Control Protocol. Automatically allows host computer to request a dynamic address. Each time you go online it chooses a new address which is used only the one time for internet access. A new available address every time
- Firewall. This enables and disables ports (65,000 of them). Ports are closed by default. It sees, attaches and closes ports. It searches for bad packets (viruses or other bad things).
- Wireless chooses addresses for communication.
	- $\circ$  Ipv4 addresses 255.255.255.255, but not more. It's limited. (billions only)
- o Ipv6 -- addresses 255.255.255.255.255.255 virtually infinite addresses.
	- Not every device has an address. Only need one real address.

**Router setup (my URL = 192.168.1.254)**

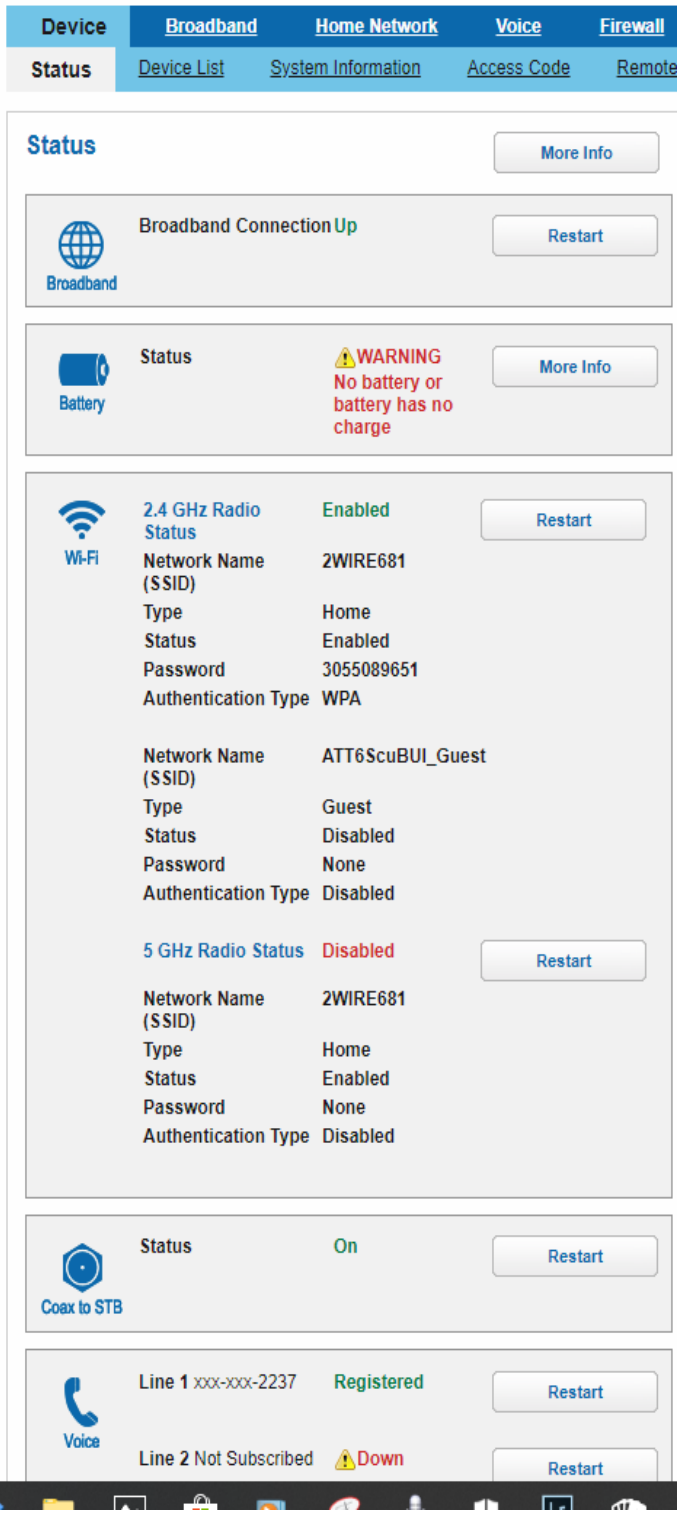

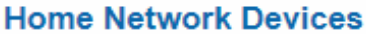

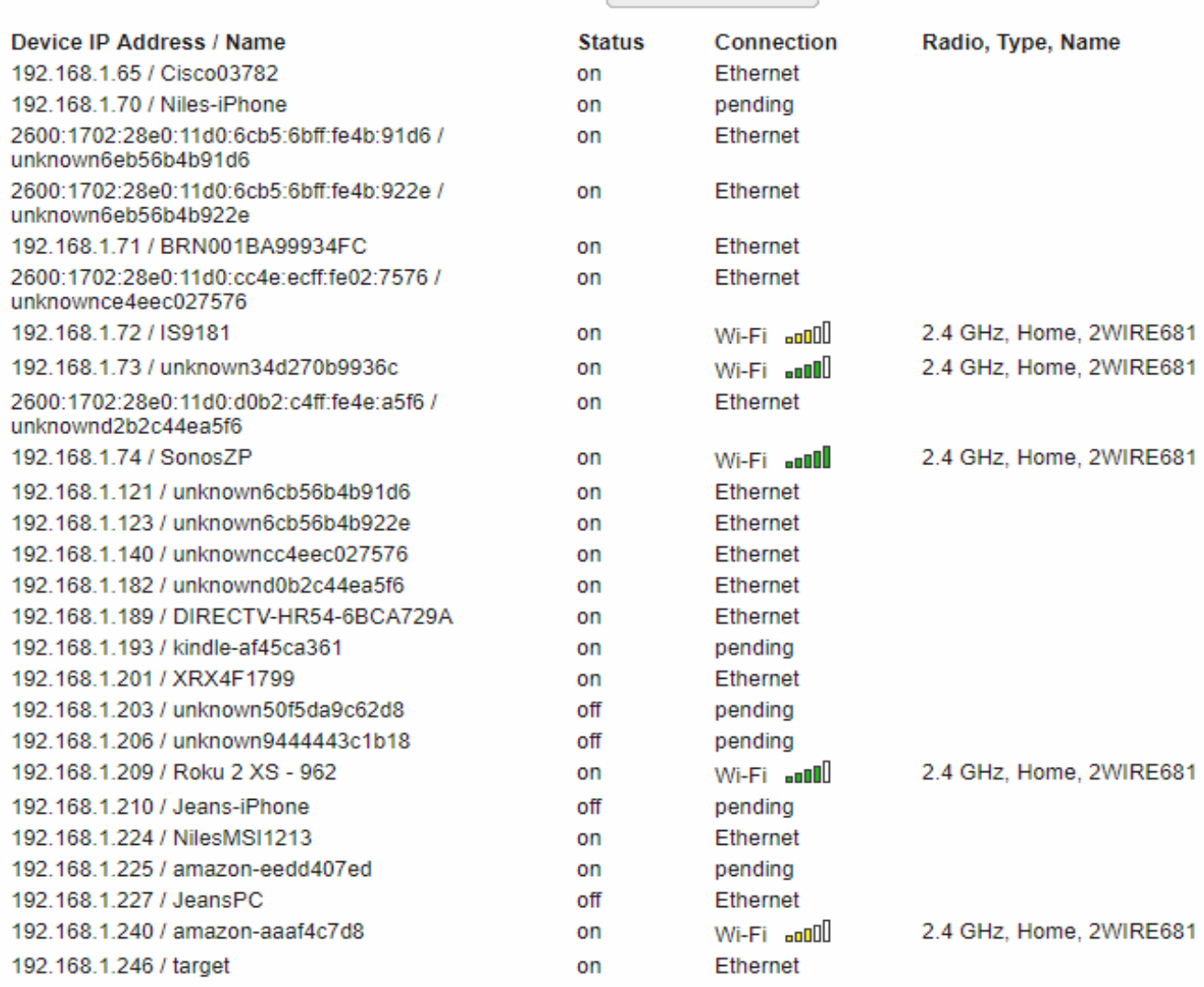

More Info

## **Misc.**

MAC address -- Every device has a unique address. The switch knows those addresses and can find the particular device.

Access code on the router. Anything on the setup cannot be changed by you even though it says it can. Call ATT at 800-288-2020 and they will make the requested changes.

Cost. We rent the router from ATT at \$15/mo. (That's \$175/year every year) A good one can be purchased from Amazon for about \$160 once for many years.